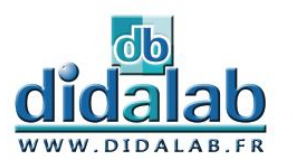

# **Cube-Elec**

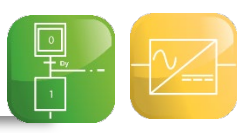

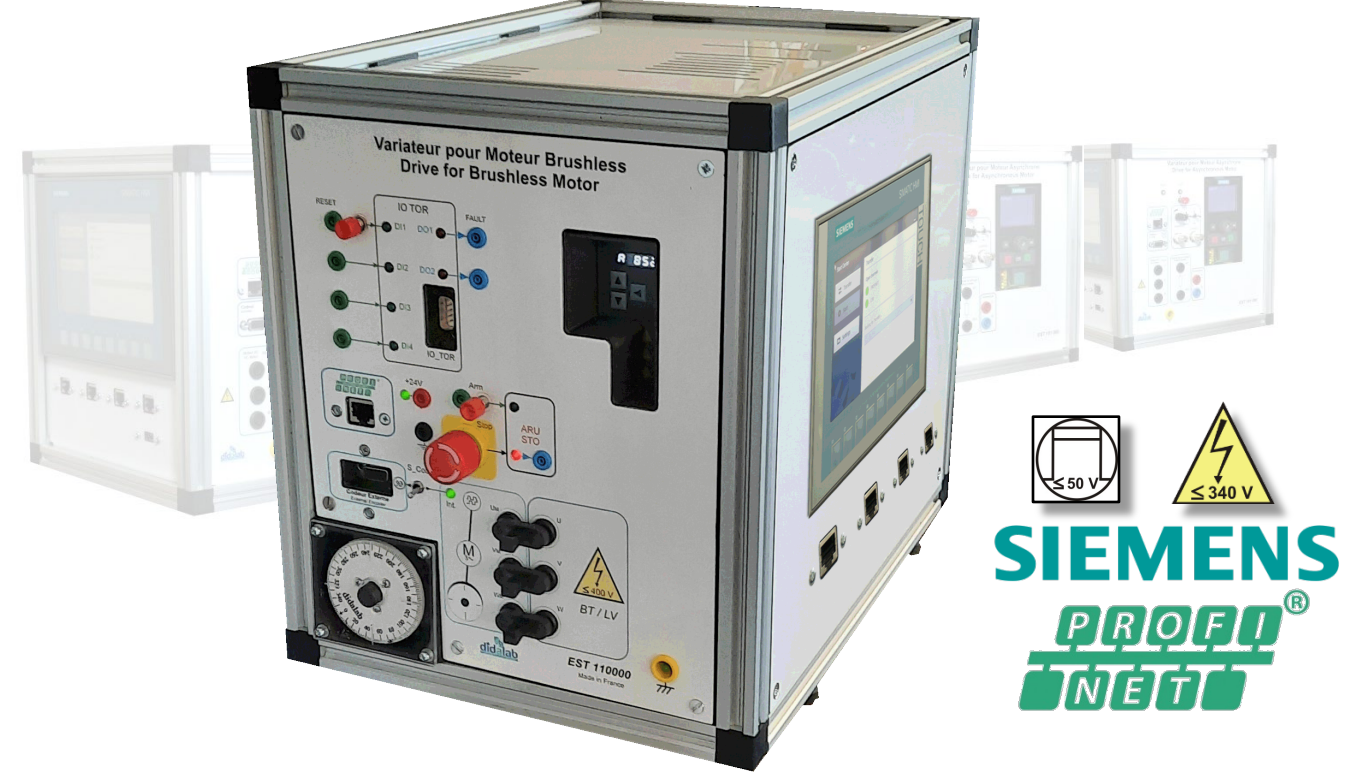

 **Compact et modulaire**, Cube-Elec est une gamme de produits qui permet de mettre en œuvre une chaîne complète de contrôle commande d'automatisme via réseau PROFINET. Cette chaîne est basée sur un couple API / Variateur, et se décline en plusieurs gammes de puissance (BT et TBTS).

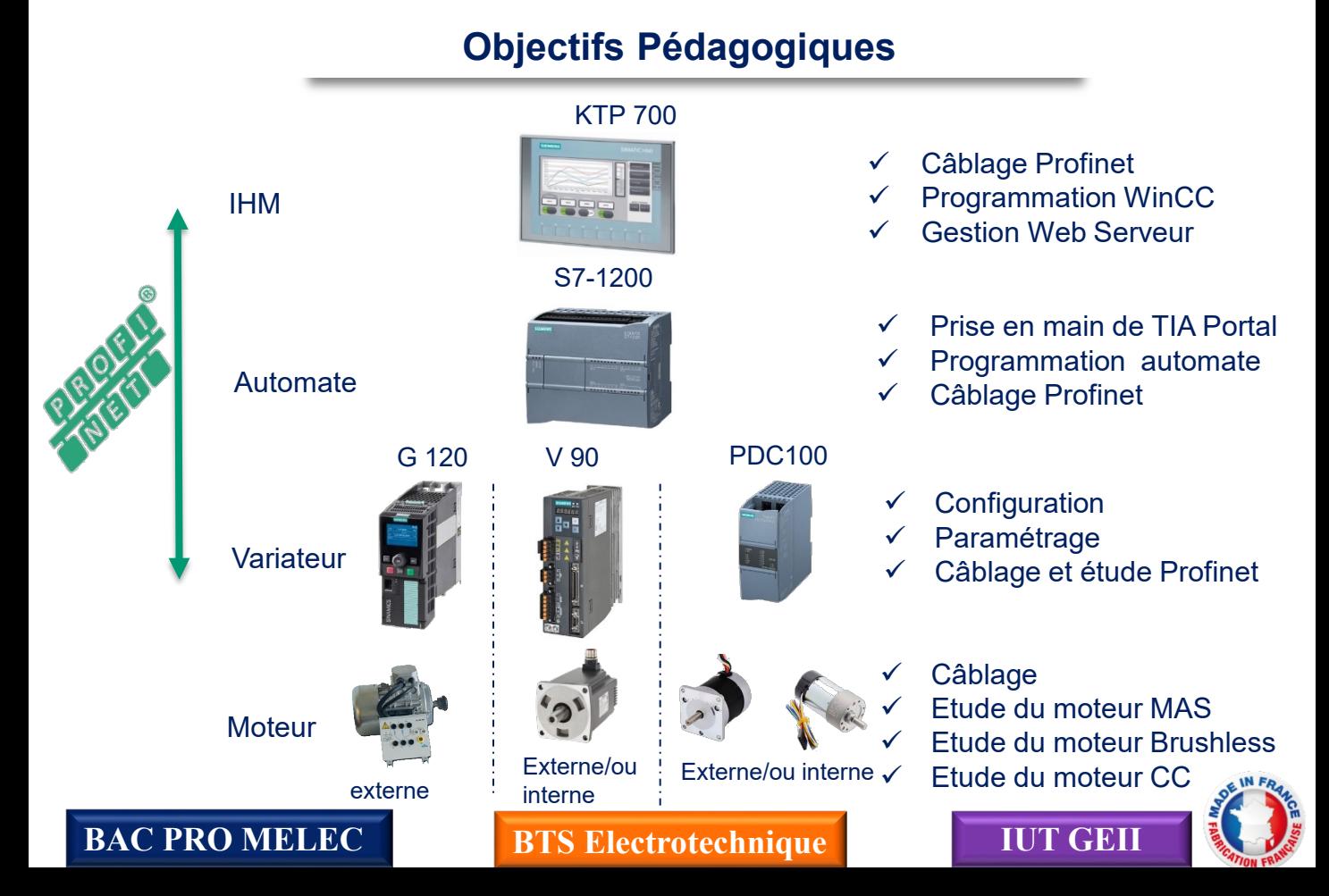

# **Face IHM KTP 700**

### L'IHM utilisé est de type KTP 700

- , quelques caractéristiques :
- Pupitre opérateur 7'', graphique, couleur KTP700
- Fonction WEB Serveur permettant la connexion de plusieurs PC simultanément

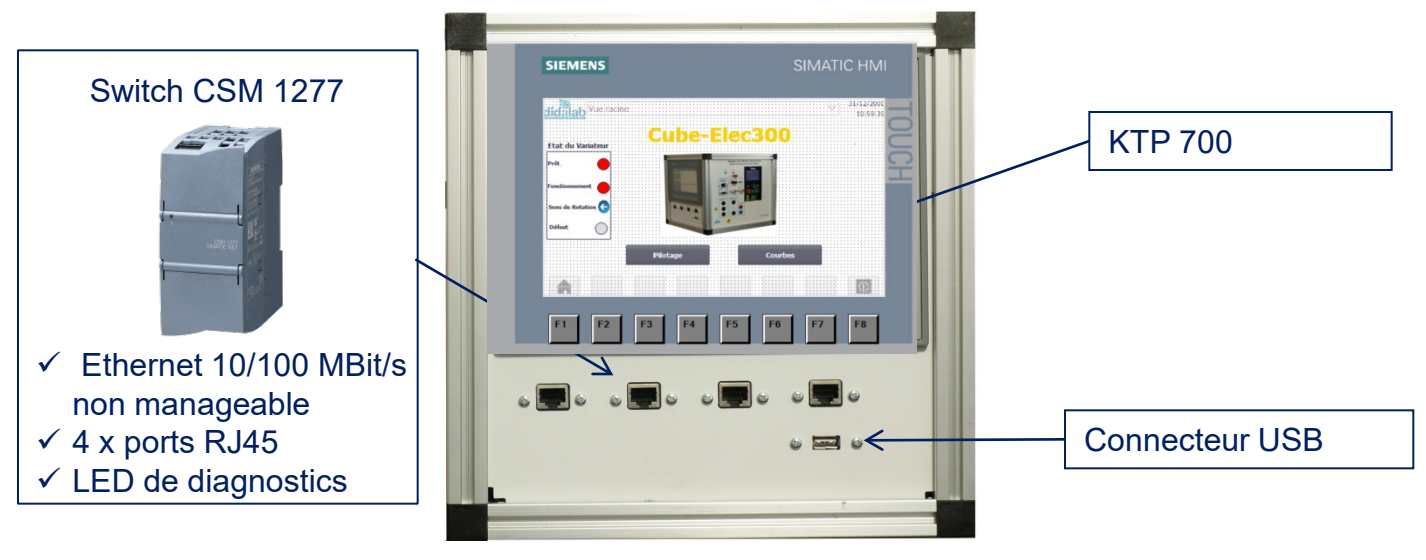

# **Face [Automate S7](https://www.google.fr/url?sa=i&source=images&cd=&cad=rja&uact=8&ved=2ahUKEwiQoPa14ajbAhUCaxQKHWDkAQYQjRx6BAgBEAQ&url=http%3A%2F%2Fmedia.automation24.com%2Fmanual%2Ffr%2Fhmi_basic_panels_2nd_generation_operating_instructions_fr-FR.pdf&psig=AOvVaw1S-guRBAiGXab9-Zb_u9Df&ust=1527609076443742) 1200**

L'API utilisé est de type SIMATIC S7 1200, quelques caractéristiques :

- Mémoire de travail 50 ko, 6 compteurs rapides et 2 sorties d'impulsions intégrées,
- Temps de cycle : 1ms pour 1000 instructions,
- Port PROFINET pour la programmation.

Un simulateur de variables d'entrées (10 clefs et 4 poussoirs sur les entrées, LEDs de couleur sur 4 sorties) permet d'utiliser le matériel en toute autonomie, simulation d'un feu de carrefour élémentaire, chenillard, contrôle d'accès…)

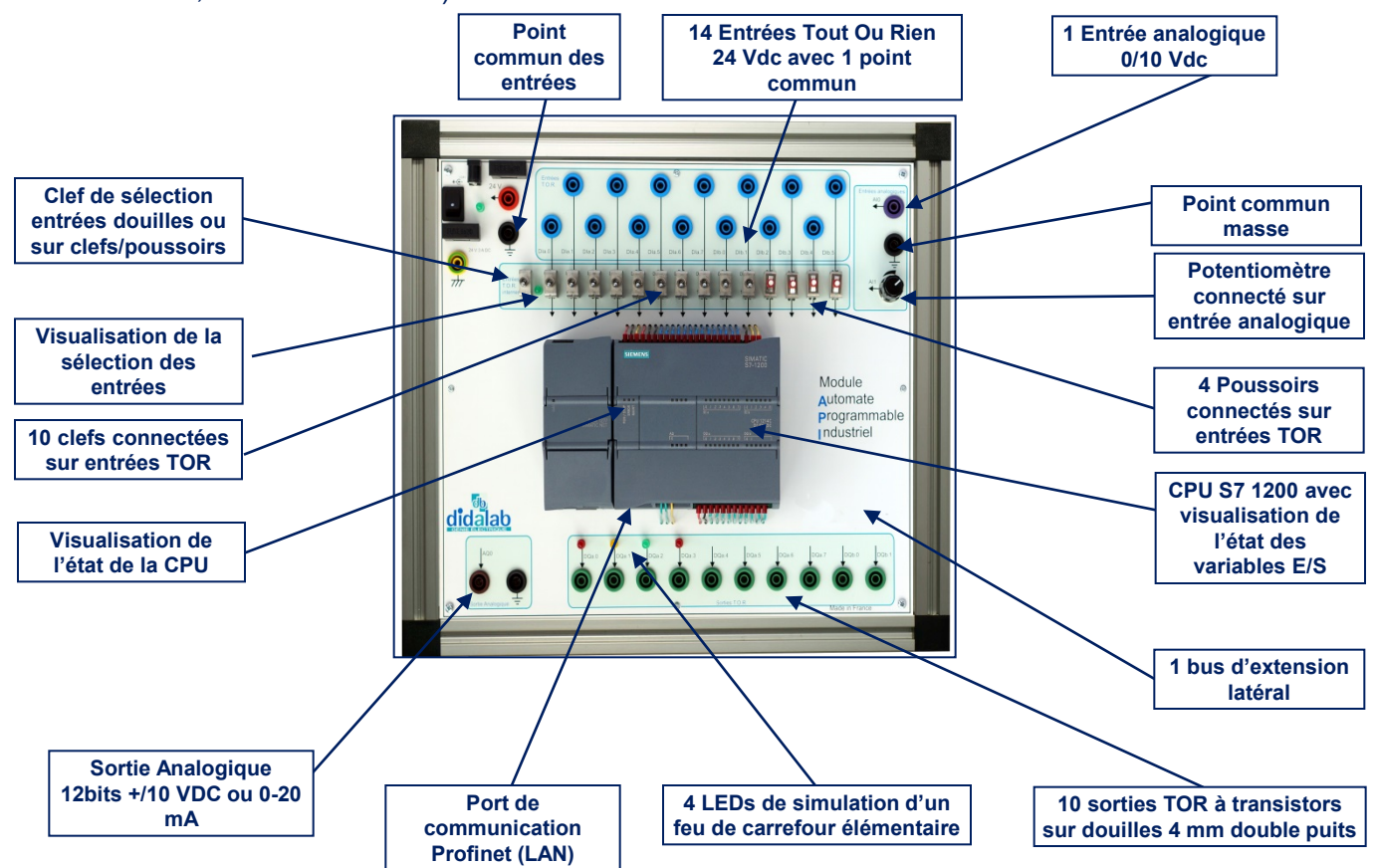

# **Face Varia[teur G120](https://www.google.fr/url?sa=i&source=images&cd=&cad=rja&uact=8&ved=2ahUKEwiQoPa14ajbAhUCaxQKHWDkAQYQjRx6BAgBEAQ&url=http%3A%2F%2Fmedia.automation24.com%2Fmanual%2Ffr%2Fhmi_basic_panels_2nd_generation_operating_instructions_fr-FR.pdf&psig=AOvVaw1S-guRBAiGXab9-Zb_u9Df&ust=1527609076443742) pour moteur MAS**

Le variateur utilisé est de type SIMATICS G120C G120C 0.55 kW avec terminal graphique intégré sans Filtre

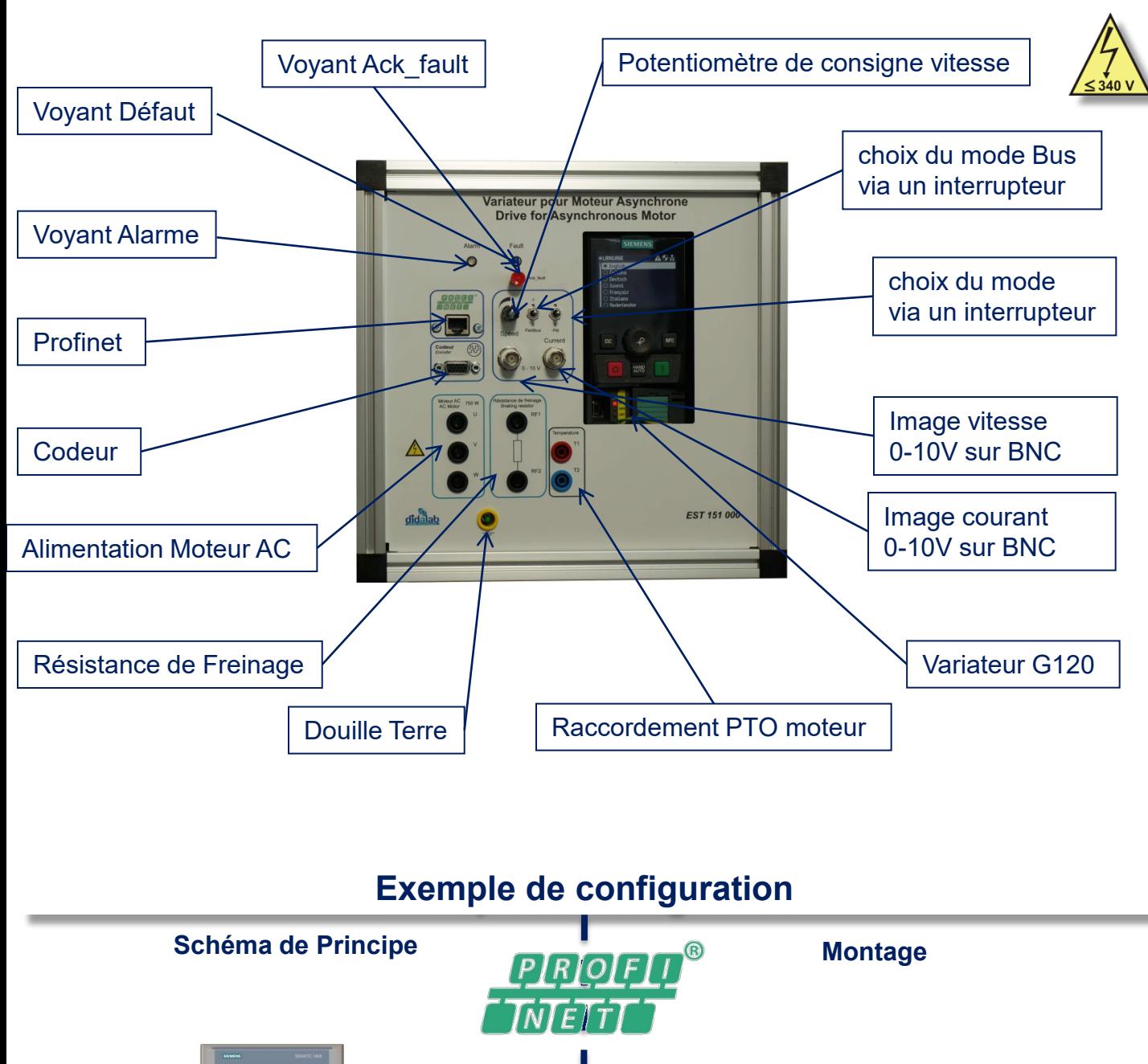

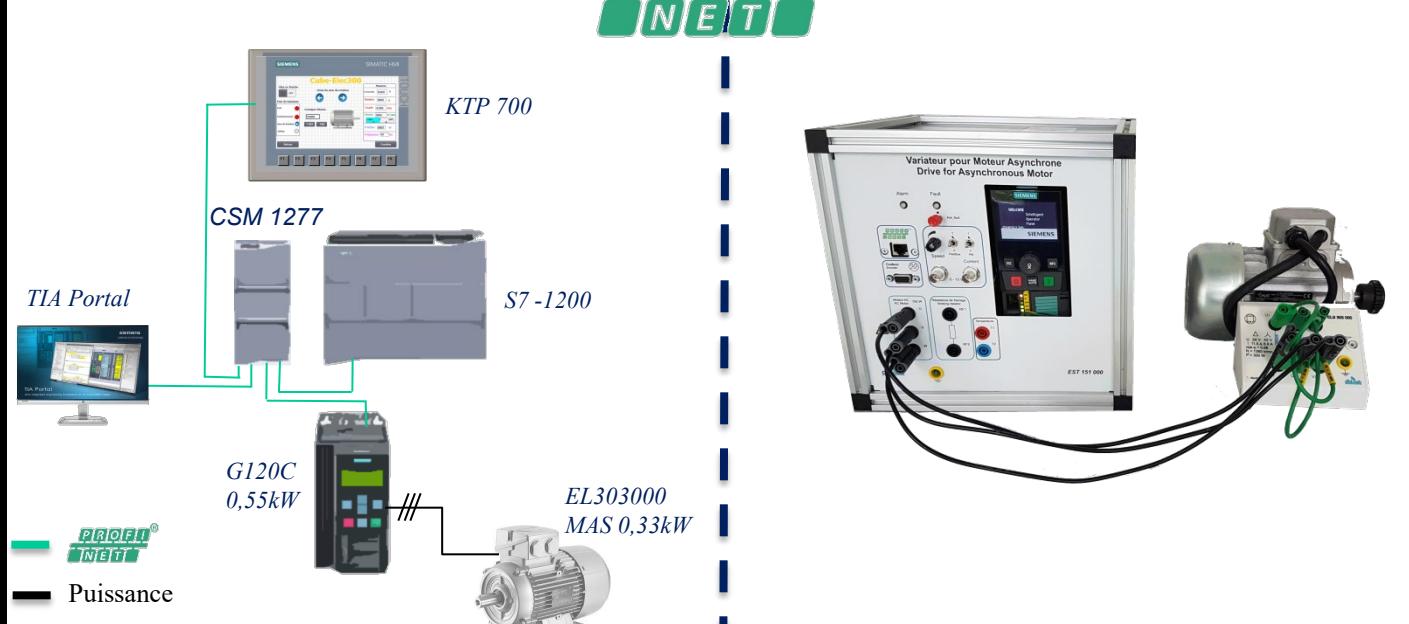

## **Face Variateur V90 [pour moteur av](https://www.google.fr/url?sa=i&source=images&cd=&cad=rja&uact=8&ved=2ahUKEwiQoPa14ajbAhUCaxQKHWDkAQYQjRx6BAgBEAQ&url=http%3A%2F%2Fmedia.automation24.com%2Fmanual%2Ffr%2Fhmi_basic_panels_2nd_generation_operating_instructions_fr-FR.pdf&psig=AOvVaw1S-guRBAiGXab9-Zb_u9Df&ust=1527609076443742)ec moteur Brushless**

Le variateur utilisé est de type SIMATICS V90 Profinet 200 W, la résistance de dissipation est dans le cube

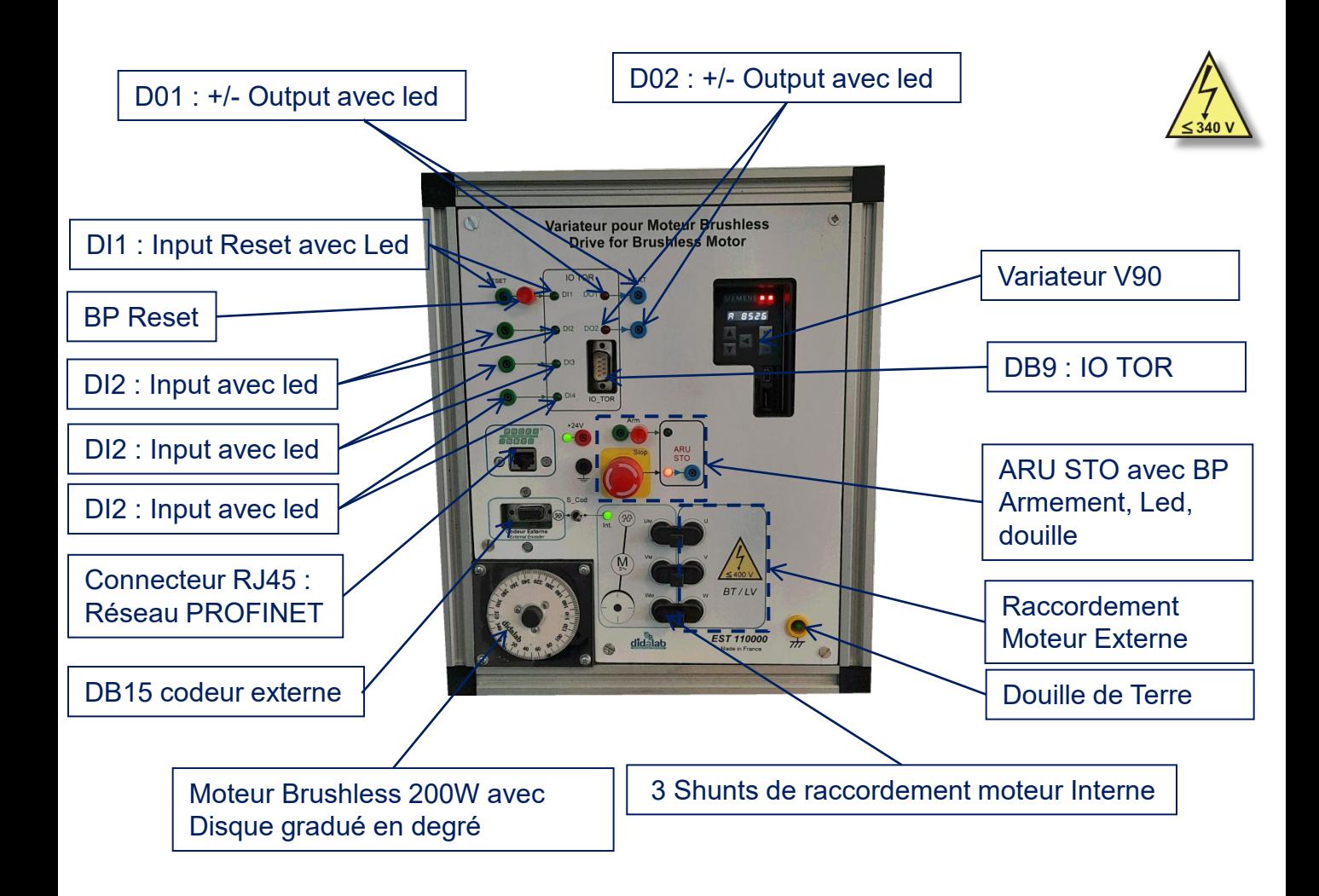

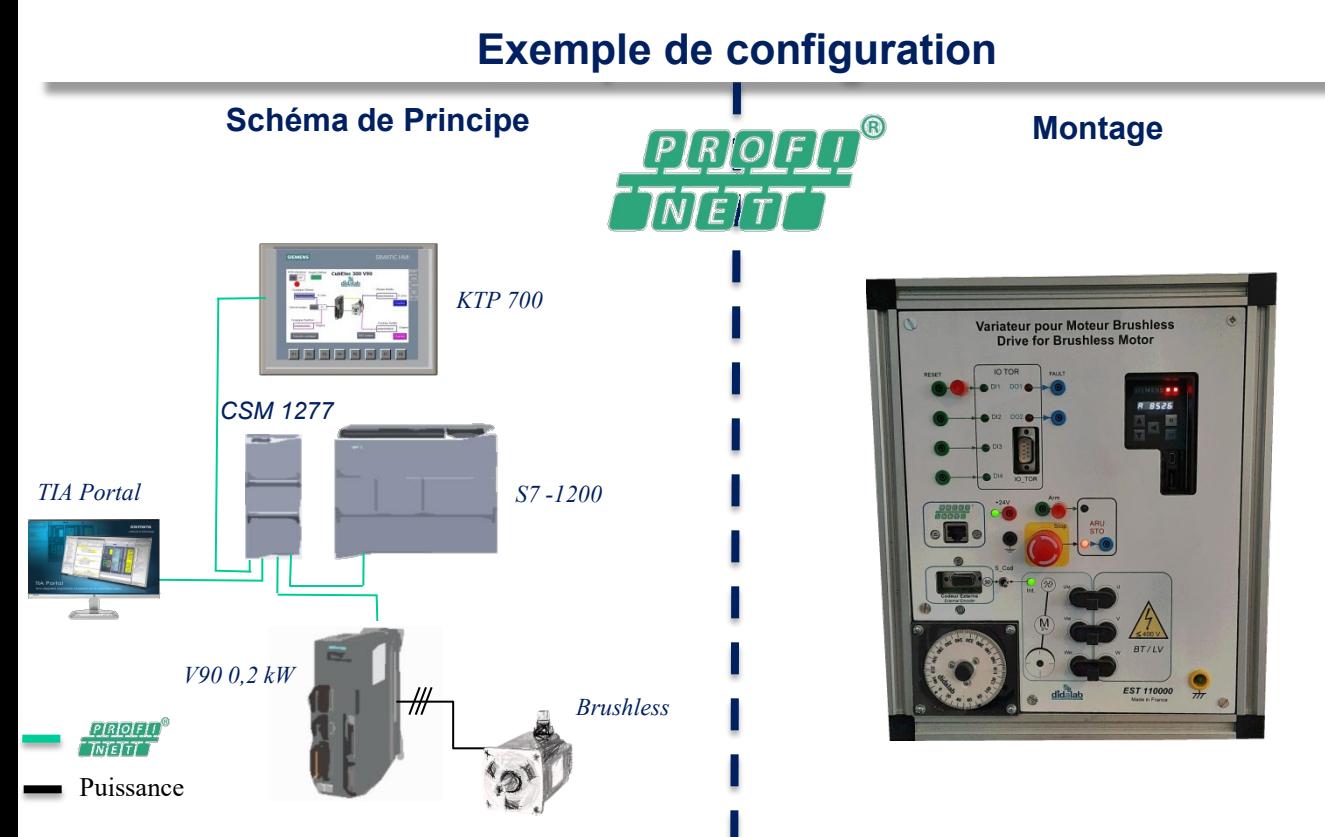

# **Face Variateur PDC 100 po[ur moteur avec](https://www.google.fr/url?sa=i&source=images&cd=&cad=rja&uact=8&ved=2ahUKEwiQoPa14ajbAhUCaxQKHWDkAQYQjRx6BAgBEAQ&url=http%3A%2F%2Fmedia.automation24.com%2Fmanual%2Ffr%2Fhmi_basic_panels_2nd_generation_operating_instructions_fr-FR.pdf&psig=AOvVaw1S-guRBAiGXab9-Zb_u9Df&ust=1527609076443742) moteur Brushless ou MCC**

Le variateur utilisé est de type SIMATICS PDC 100 .Il permet de commander deux types de moteur (Brushless 24 V ou MCC 24V).

Le moteur interne sera le moteur CC ; toutefois il est possible de configurer le variateur pour piloter un moteur brushless externe.

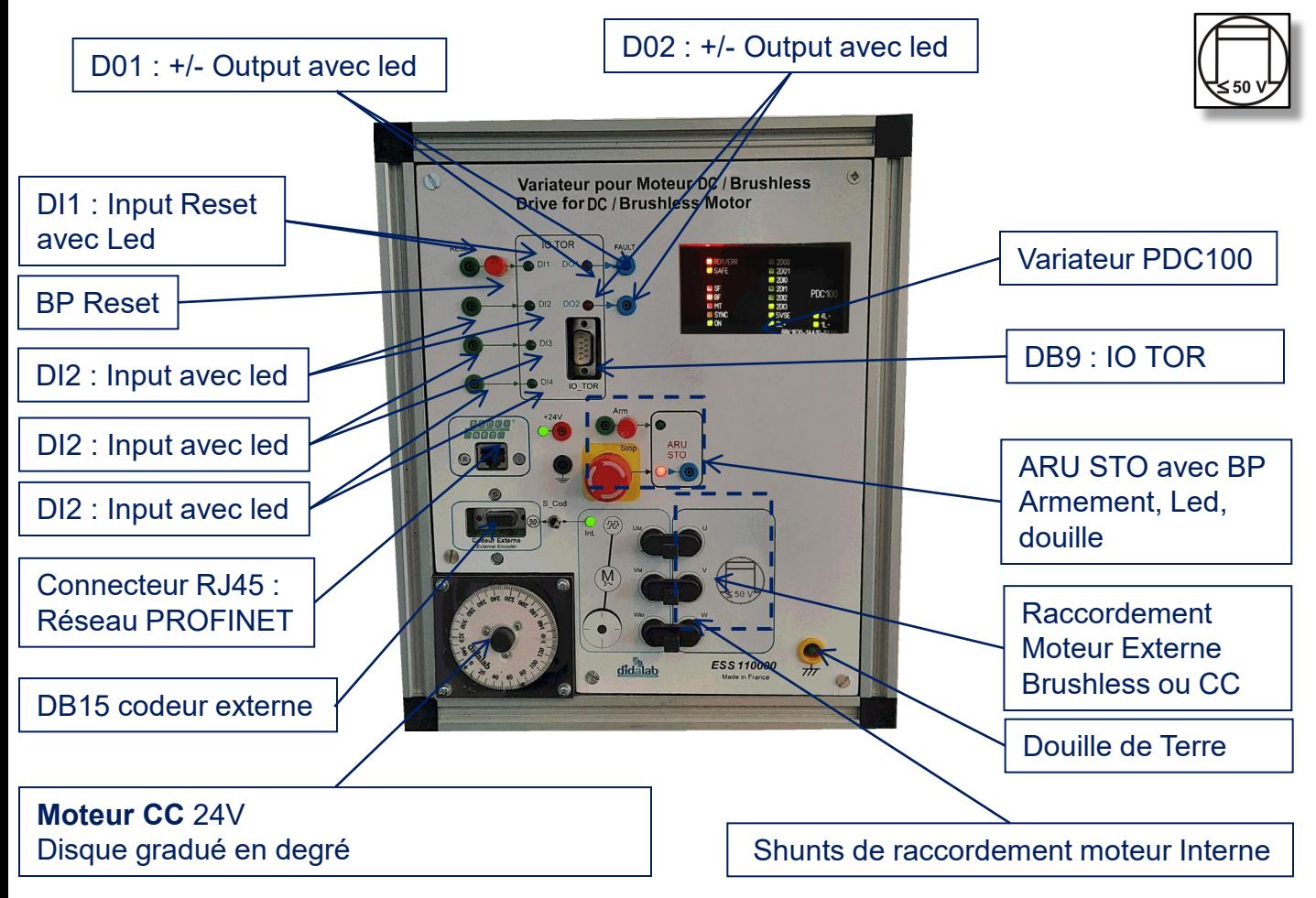

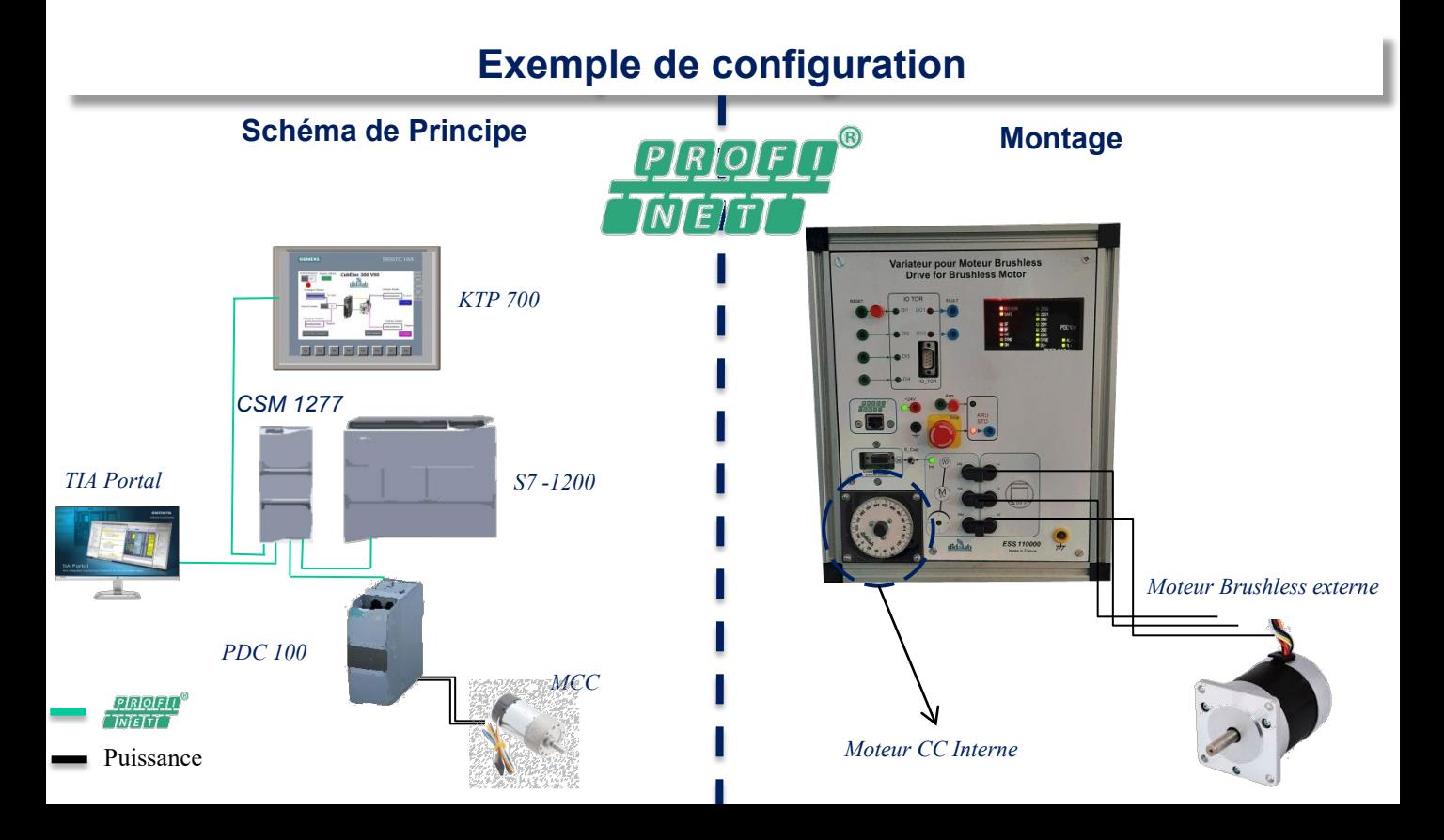

# **Compatibility table : Cube-Elec 300**

Le produit Cube-Elec-300 peut être décliné sous plusieurs configurations, pour nos différentes gammes de puissance (TBTS 30 et 300W , BT 300 W et 1500 W)

Les cubes de la gamme 1500 W seront alimentés en 380 V triphasé (3 P+N+T) par douilles de sécurité

Les autres cubes seront alimentés en 220V monophasé par prise standard L'automate et l'IHM sont compatibles avec toutes les solutations variateurs proposées mais ne sont pas obligatoires. Ils seront remplacés par des faces vierges au besoin.

Toutes les configurations proposées sont en réseau PROFINET.

Pour des configurations en Automate/IHM Schneider, pour d'autres réseaux (Modbus …) nous consulter.

Les moteurs 300 W (TBTS et BT) externes sont compatibles avec nos bancs de charge BICSIN(S) et BICMAC(S) Pour certaines configurations, le moteur sera intégré au cube (et n'a donc pas de référence propre), idem pour la résistance de freinage.

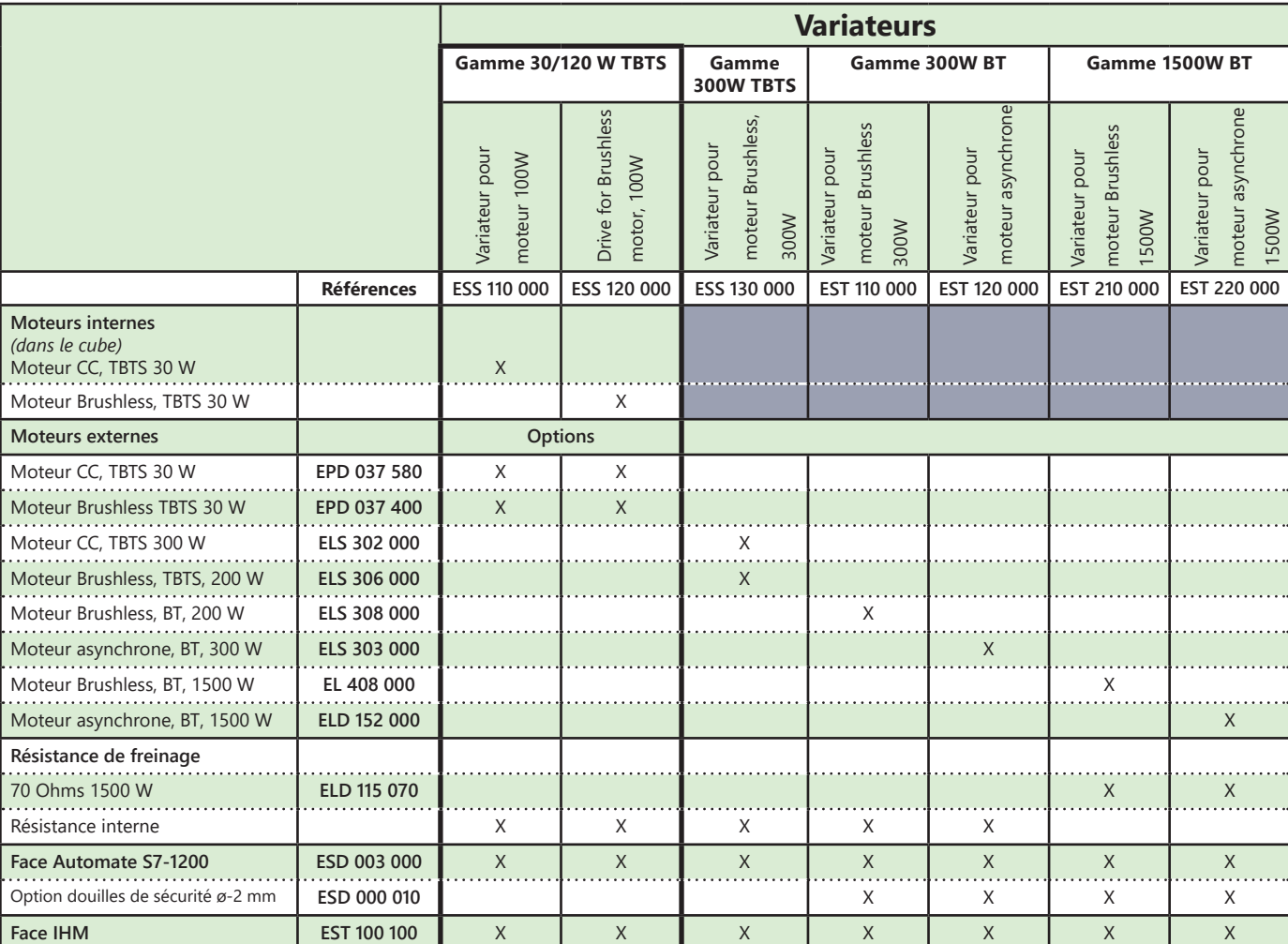

# » *Exemple de configuration*

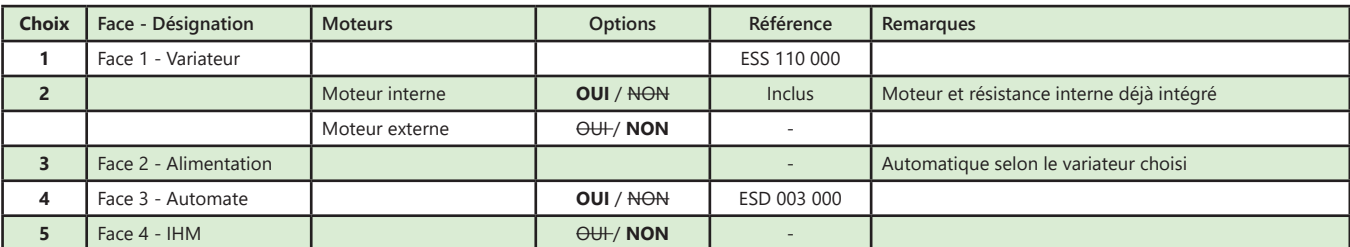

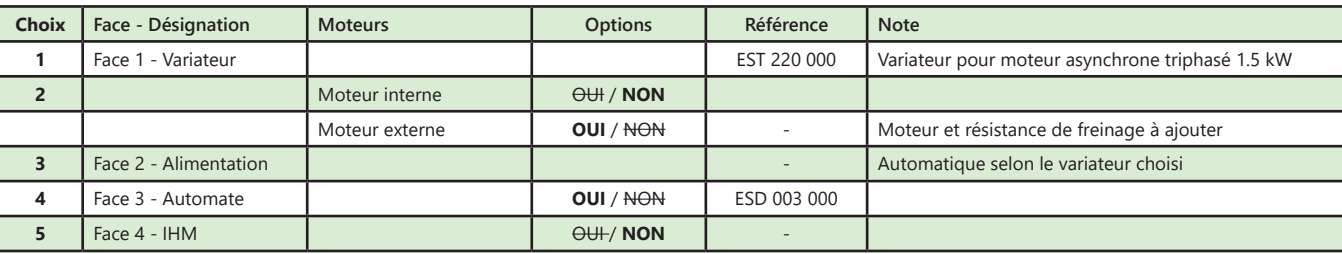

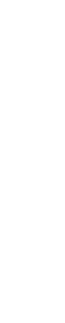

# AUTOMATISME 29**AUTOMATISME**

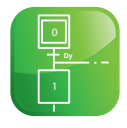

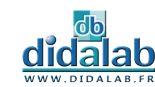

# **Produits associés :**

## **Bancs de charge:**

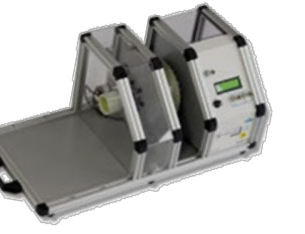

- **EL 31\_ : Banc moteur avec frein à poudre, 300 W**
- Charge instrumentée et programmable freinante : frein à poudre
- Plusieurs configurations sont disponibles (moteur CC à excitation permanente,
- moteur CC à excitation séparée, moteur asynchrone triphasé, moteur brushless)

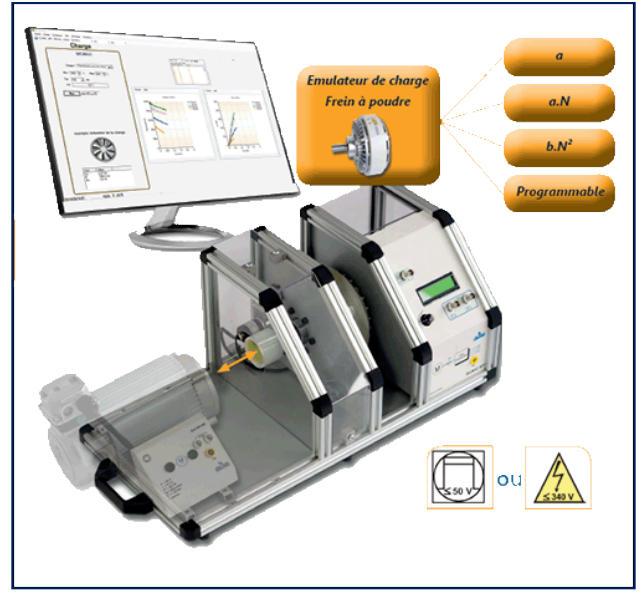

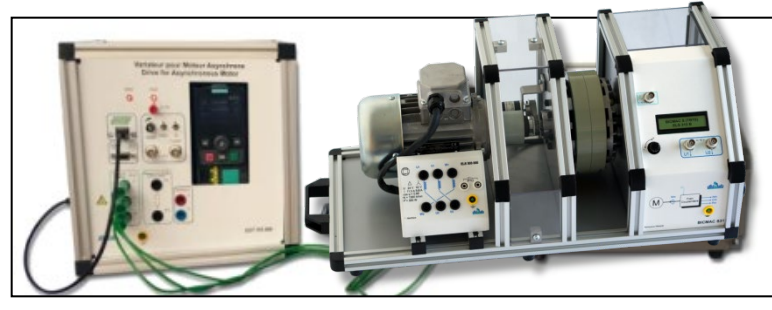

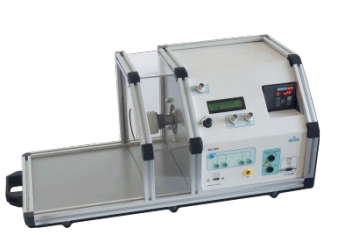

### **EL 32\_ : Banc moteur avec charge active, 300 W**

• Charge instrumentée et programmable freinante et entrainante : moteur brushless piloté par variateur Siemens

• Plusieurs configurations sont disponibles (moteur CC à excitation permanente, moteur CC à excitation séparée, moteur asynchrone triphasé, moteur brushless)

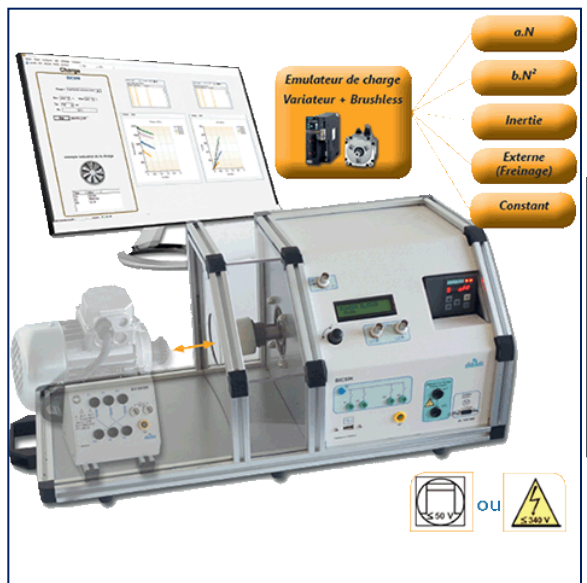

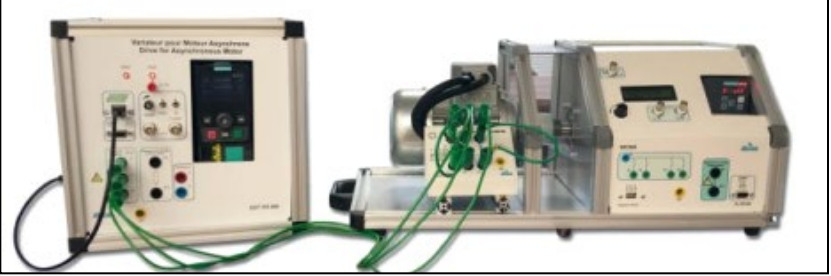

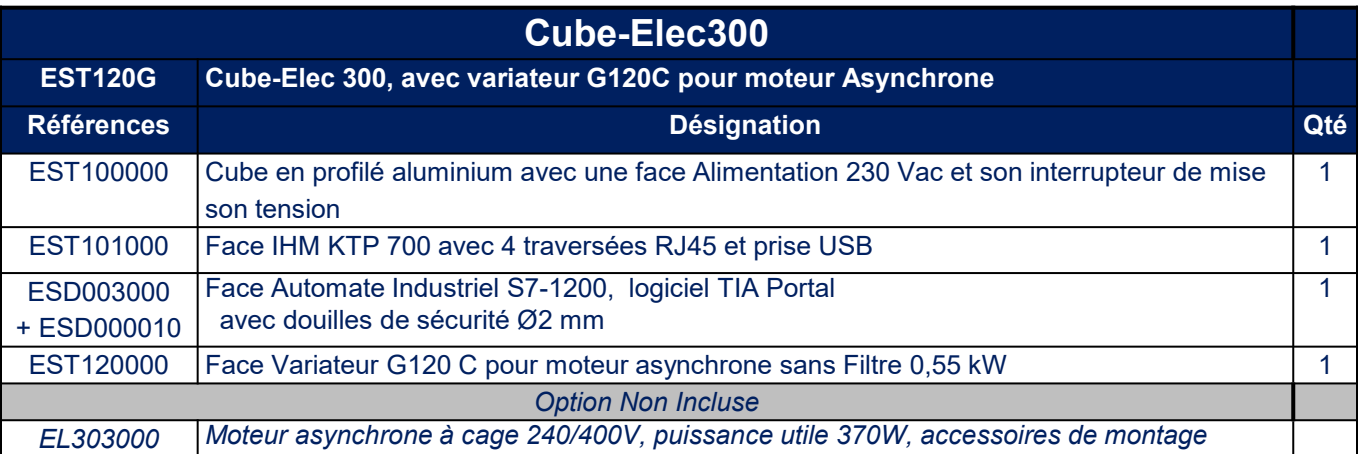

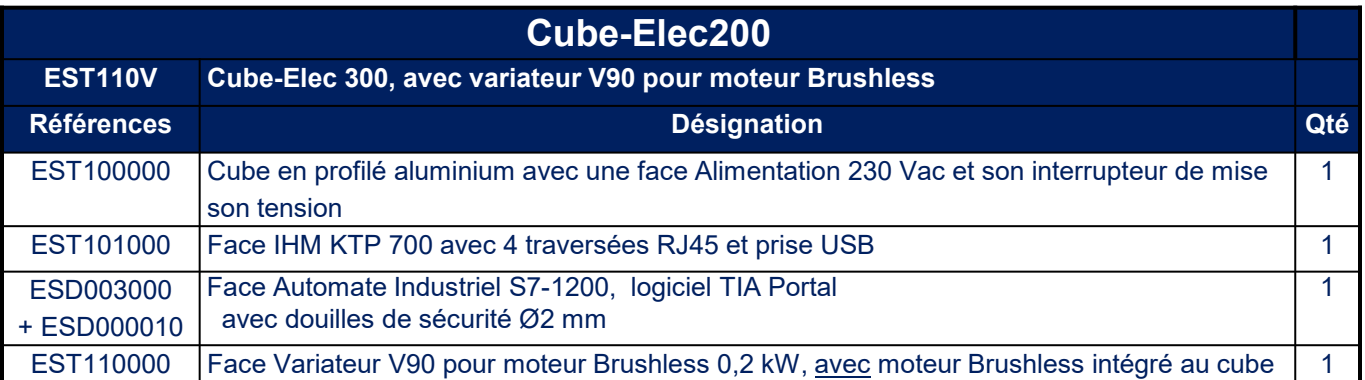

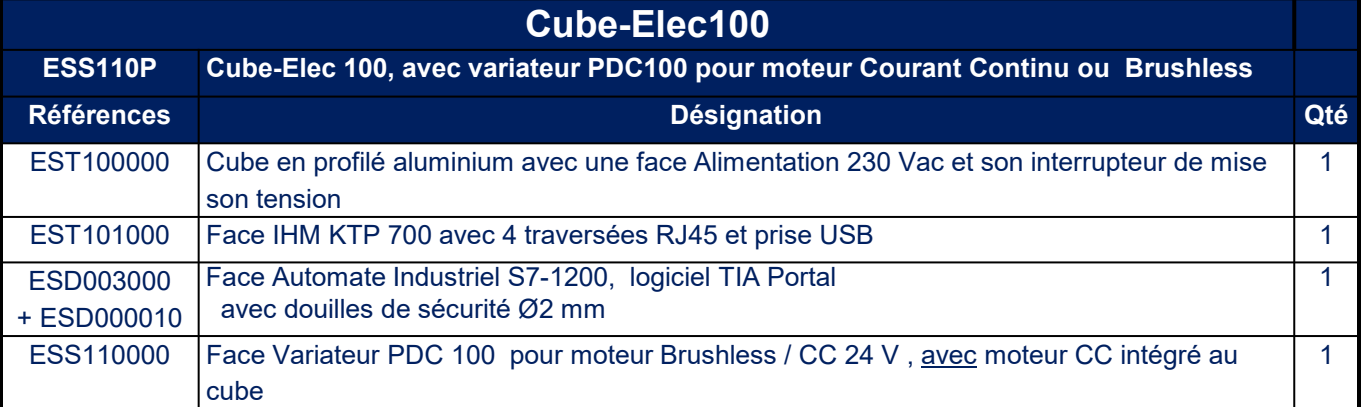

**Les cubes existent maintenant pour les gammes - TBTS 100 W et 300 W (pour moteurs DC et/ou Brushless ) - BT 300 W et 1500 W (pour moteurs Brushless et AC triphasés à cage) ; veuillez nous consulter pour toute configuration.**

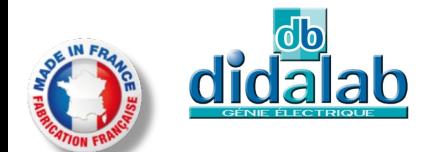

Maj du : 10/12/2021